# **Paper**

# Instructions/template for preparing your NOLTA manuscript (Ver. 3.2, August 1, 2020)

Name Author1 1a), Name Author2 2, and Name Author3 1

Received October 27, 20XX; Revised December 29, 20XX; Published July 1, 20XX

Abstract: Use this instruction file as a template for preparing your **NOLTA** articles with LATEX. It is essential to adhere to this template because your manuscripts are printed as submitted with minimal editing/formatting by publisher. Do not modify any formats or styles. Visit http://www.nolta.ieice.org/ for the latest version of **NOLTA** template.

**Key Words:** NOLTA, template, nolta.cls, up to six words

#### 1. Introduction

This template provides formats and styles for **NOLTA** manuscript. It is essential to adhere to this template because your manuscript will be published "as is" with minimal copy-editing by the publisher. Do not modify formats (font, font size, paper size, printing area, line space, etc). Keep one copy of this template untouched for your reference and prepare your manuscript on another copy.

## 2. Software and article charge

Manuscripts to **NOLTA** are received via electronic submission only. Authors are requested to prepare a manuscript by using the officially approved formats (LATEX style file), in which all the styles and formats are prescribed. Use this instruction file as a template.

Upon acceptance for publication, the authors are requested to pay a mandatory article charge: If at least one of the authors is an IEICE member, the charge is JPY 61,714. If none of the authors are the IEICE member, the charge would be JPY 66,857.

The Overseas Membership Development Program (OMDP) provides a discount on page charges for IEICE Overseas Members. For details, refer to the web page: http://www.ieice.org/eng/member/OM-appli.html.

<sup>&</sup>lt;sup>1</sup> Institute of Industrial Science, University of XXXXX 1-2-3 Address, City 000-0000, Japan

<sup>&</sup>lt;sup>2</sup> Electrical and Electronics Lab, XXXX Laboratories Co. 3-2-1 Address, City 000-0000, Japan

a) e-mail@ieice.org

# 3. Manuscript length

Papers do not usually exceed 30 pages of an A4-sized PDF file. The first page contains paper title, authors list, affiliations, 100-word abstract, and keywords. The main body of the text is limited to approximately 21,000 words. The maximum file size of the final PDF file would not exceed 4 MB.

# 4. Typographical style

Consult with Table I on the detail typographical styles.

Paper Category Times-Bold 12pt Black Article Title Blue Times-Bold 26pt Computer Modern Bold Extended Text Italic Author Name Black 12pt Author Affiliation Computer Modern Bold Extended Text Italic 11pt Black Author Address Computer Modern Bold Extended Text Italic 11pt Black Author Contact E-mail Computer Modern Math Italic Bold 10.5ptBlack "Abstract" and "Keywords" Heading Computer Modern Bold Extended Roman 10.5pt Red Abstract Body Computer Modern Roman 10.5ptBlack Section Title Computer Modern Bold Extended Roman 13pt Black Text Body Computer Modern Roman 10pt Black Figure & Table Label in Caption Computer Modern Bold Extended Roman Black 9pt Figure & Table Caption Body Computer Modern Roman Black 9pt Acknowledgment Body Computer Modern Roman 10pt Black Appendix Body Computer Modern Roman Black 10pt Reference Body Computer Modern Roman 10pt Black

Table I. NOLTA typographical style.

#### 4.1 Title

Title should start flush left. Only the first letter in the title is capitalized (this is also true to section titles, and figure and table captions). Avoid including abbreviations unless definitely needed.

## 4.2 Author name and affiliation

Author names should start flush left. Spell out both first and last names but initial middle name.

#### 4.3 ORCID

**NOLTA** requires an Open Researcher and Contributor ID (ORCID) for all authors.

Fill out "\orcid{000-0000-0000-0000}" in the preamble of the LATEX manuscript for all authors. The ORCIDs will appear in the author information section of the paper ditails page provided by J-STAGE, https://www.jstage.jst.go.jp/browse/nolta/-char/en or https://www.jstage.jst.go.jp/browse/nolta/-char/ja, and will help readers to find related papers the authors have already published.

ORCID is a unique 16-digit identifier that distinguishes you from other researchers. Please visit https://orcid.org/ for more details. If you don't have an ORCID yet, you can create an ORCID via https://orcid.org/register.

#### 4.4 Abstract

The abstract should be complete sentences, and is limited to approximately 100 words. It should be a concise summary of the paper that clearly conveys the problem, the methods, and the conclusions to readers. It also should include appropriate keywords for the convenience of computer search. Do not include reference numbers in the abstract.

## 4.5 Keywords

Maximum six (6) keywords are listed. Carefully choose appropriate keywords for your paper being correctly spotted by computerized search.

### 4.6 Main text and headings

Single column format is applied throughout the manuscript. The first line of the first paragraph of each section start flush left. Section headings are numbered consecutively in Arabic numbers. Subsection headings are numbered in Arabic numbers to the right of the decimal point like "4.5".

### 4.7 Equations

Equations are centered with the Arabic equation number in parentheses appearing at the right-hand margin:

$$\frac{d^2v}{dt^2} - \mu \left[ 1 - \gamma \left( \frac{dv}{dt} \right)^2 \right] \frac{dv}{dt} + v^3 = B \cos \nu t. \tag{1}$$

Long equations can be folded in several lines but avoid leading to misinterpretation. Equations are referenced in the main text as Eq. (1).

### 4.8 Acknowledgments

Acknowledgments, if any, can be placed just after the last section (usually just after "Conclusions").

### 4.9 Appendices

Appendices, if any, can be placed after the Acknowledgments, but before the References. Appendix headings are numbered in Arabic numbers with A like A1, A2, and A3.

#### 4.10 References

References should appear at the end of the manuscript, in the order in which they are referred in the main text. See the example in this template for different styles for citing a journal paper, a whole book, a contributed chapter in a book, and a proceeding paper.

WWW links can be placed as in [1]. The papers appeared in **NOLTA** should be referred as indicated in [2]. If a reference has DOI, it should be included as in [2,3]. The styles for books and book chapters are illustrated in [4] and [5], respectively. The proceedings of a conference should be referred as *Proc. of NOLTA'09* with year (*'09*) after the conference name (*NOLTA*). An example is shown in [6].

Use a pair of square brackets to cite a reference in the main text like [2]. Multiple consecutive numbered references can be cited by using a hyphen like [3–6]. It is authors' responsibility to provide correct information of references.

# 5. Display items (figures, tables, and movies)

#### 5.1 Figures

Figures should be placed in the document. Do not submit figures in separate files. Use IATEX environment "\begin{figure}" and "\end{figure}" to place frames for figures. Place your figure as close to as the main text where it is referred. Figure position in published paper may differ from that in your original file, when publisher adjusts the final format. Figures are numbered in Arabic numerals. Figures are referred as Fig. 1 in the main text except at the beginning of a sentence. Figure captions are placed under corresponding figures.

#### 5.2 Tables

Tables are placed in the document in the same manner as figures. Tables are referred in Roman numbers such as Table I, without abbreviating to Tab. I. Table captions are placed above the corresponding tables.

## 5.3 Movie files

**NOLTA** will not accept any kinds of movie files.

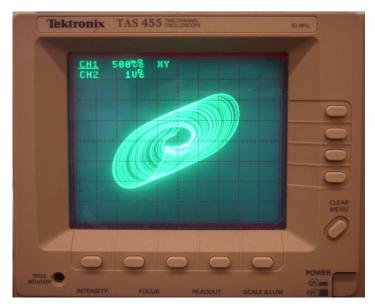

Fig. 1. Include all graphics in the manuscript file. Do not submit figures in separate files.

### 6. Conclusions

To submit a manuscript to **NOLTA**, authors should visit the web page:

to complete a Submission Form and to upload the following items:

- PDF file of manuscript for review
- Electronic file of manuscript in LATEX

Art submitted electronically is only acceptable as Encapsulated Postscripts (.EPS) for graphics. Self-descriptive file names such as fig1.eps are preferred.

Authors are also requested to list up expected Associate Editor, unexpected Associate Editor, possible reviewers, or unexpected reviewers in the comment field of the submission page: [9] Any further inquiries and comments to the IEICE Publishing Office. This information may be used by the **NOLTA** Editorial Committee when directing manuscript to corresponding Associate Editor.

Print and fill in a downloaded "Copyright Transfer and Article Charge Agreement Form" and "Confirmation Sheet of Manuscript Registration," and send them to the IEICE Publication Office by e-mail or fax. If authors fail to print out the Agreement Form provided on the web page, they are advised to use its PDF version (http://www.nolta.ieice.org/data/copyrightform.pdf). We cannot start the review process without "Copyright Transfer and Page Charge Agreement Form" and "Confirmation Sheet of Manuscript Registration," even if we receive the manuscript.

IEICE Publishing office

The Institute of Electronics, Information and Communication Engineers (IEICE)

E-mail: nolta@ieice.org Fax: +81-3-3433-6616

It is authors, not the IEICE, who are responsible that contents of manuscripts are legitimate and they are legally submitted.

# Acknowledgments

Your acknowledgments to co-workers and financial sponsors are placed here.

# Appendix

## A. Suggestion for authors preparing multi-color display items

Color figures can be included in **NOLTA** manuscripts. Authors, however, should be reminded that some reviewers/readers might be colorblind. Authors are kindly advised to consider the following suggestions when preparing figures:

- 1. Avoid using a combination of red and green. Use magenta (purple) and green instead.
- 2. Do not overuse colors in the graphs but consider using different hatching, shapes, line types (solid, dotted or dashed) or symbols for different curves.
- 3. Note that red color does not appear bright or vivid for colorblind people. Avoid using red characters or symbols for the purpose of highlighting.

For further information, see http://jfly.iam.u-tokyo.ac.jp/color/index.html.

### B. NOLTA category

NOLTA category is used by the NOLTA Editorial Office when directing your manuscript to corresponding Associate Editor. Furthermore it is displayed in NOLTA website and in archives for readers' convenience. Choose the most relevant category from the list on the web page http://www.nolta.ieice.org/data/authors.html. The Editorial Committee may change the subject category that authors select, if the Editorial Committee judges that the authors' selection is not the best. Note that the category list might be updated without notification.

#### References

- [1] Visit http://www.nolta.ieice.org for the latest version of this template.
- [2] A.B. Author1, C.D. Author2, and E.F. Author3, "Paper of NOLTA should be referred like this," *NOLTA*, vol. 1, no. 1, pp. 123–456, October 2010. DOI: XX.XXXX/XXXXX
- [3] A.B. Author1, C.D. Author2, and E.F. Author3, "Title of journal paper with a comma inside the quotation marks like this," *Journal Title in Italic*, vol. 12, no. 3, pp. 456–789, June 2009. DOI: YY.YYYY/YYYYY
- [4] A.B. Book-Author, Book Title in Italic without Quotation Marks, Publisher Name, City, year.
- [5] A.B. Chapter-Writer, "Title of quoted chapter" in *Book Title in Italic without Quotation Marks*, ed. C.D. Editor, pp. 123–456, Publisher Name, City, year.
- [6] A.B. Author1, C.D. Author2, and E.F. Author3, "Title of paper in proceeding," *Proc.* NOLTA'09, paper ID (if any), pp. 456–789, October 2009.